# The Joy of Obedience

Objective: to examine the Biblical basis for obedience to God, to Christ, to the Holy Spirit; to discover the joy of obedience, the relationship of obedience in the 'Wheel' illustration; to learn some commands of Jesus Christ; and to be challenged and motivated so that we leave knowing better how to determinedly obey God in our daily life.

Exercise: What do you want to learn about obedience from this workshop?

### ❖ Introduction

- $\triangleright$  What is obedience?
	- Determine the elements of true obedience  $\blacksquare$
	- Obedience through the Scriptures g,
- $\triangleright$  Obedience and Authority
	- God-ordained authority ш
	- Power of allegiance

## \* A Model for Lifetime Obedience (AMMO)

- $\triangleright$  Authority
- $\triangleright$  Motivation
- $\triangleright$  Means
- $\triangleright$  Opportunity

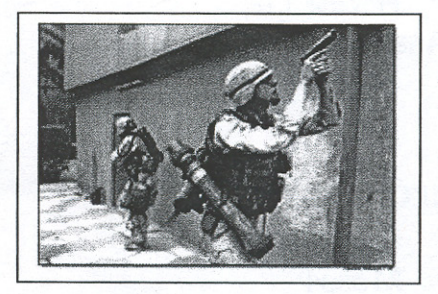

#### 2009 KMI Conference

### ❖ Commands of Jesus

 $\triangleright$  His Example

 $\triangleright$  His Commands

Exercise

### ❖ Obedience Brings Life Purpose

### 1. Intimacy with God, Christ, Spirit

- $\blacksquare$ John 14:15, 21, 23
- $\blacksquare$ John 15:14

#### 2. Love, joy, peace

- 1 John 2:5  $\mathbf{u}$
- $\blacksquare$ Psalm 16:11
- Isaiah 48:17-18  $\blacksquare$

#### 3. Fruitfulness

- John 15:4-8, 16  $\bullet$
- Proverbs 11:30  $\bullet$
- 4. Faith
	- $\blacksquare$  Hebrews 11:6, 8
- 5. Reward
	- Mt 25:21, 23  $\mathbf{m}$
	- $\blacksquare$ 1 Corinthians 3:14

#### 6. Life

- Ecclesiastes 12:13
- $\mathbf{u}$ John 8:12
- $\mathbf{u}$  . Proverbs 3:18

#### 7. Assurance of salvation

- $\mathbf{r}$  . 1 John 2:3-4
- $\blacksquare$ 1 John 2:28

### ❖ Sources of Disobedience

- Adam/Eve 匶
- Moses  $\blacksquare$
- David M.
- Jonah щ

Resistance.

2009 KMI Conference

### ❖ Practical Application

#### $\triangleright$  'The Wheel' Illustration – Love in Action

Must understand that love is not based on feeling, but something we do; it is a choice, an act of the will. Jesus would not command us to feel love; but He commanded us to love. He would not force us to love Him; but He commands it. Yet He leaves the choice to us.

"If God were to remove from us the possibility of disobedience there would be no value in our obedience, it would be a mechanical business." Oswald Chambers

Christ the Center

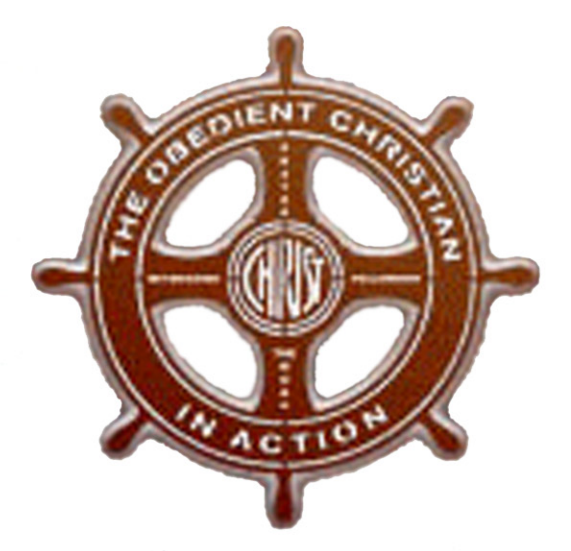

Word and prayer—to know Christ

Fellowship and Witnessing—to make Christ known

It is true that we do not have to obey Christ to be loved...but the question is 'why don't we want to obey?'

The next question is, If love is a choice I make, what am I doing to love God more?

> Lifestyle Obedience

Disciple's obedience—joyful, willful and prompt submission to the pleasure of God, for the glory of God, by the grace of God, whatever the cost.

# ❖ My Application S-P-E-C-K

- > How is God telling me to obey Him today, this weekend?
- > Application Questions What impressed me most?

Where do I fall short?

What do I intend to do about it?

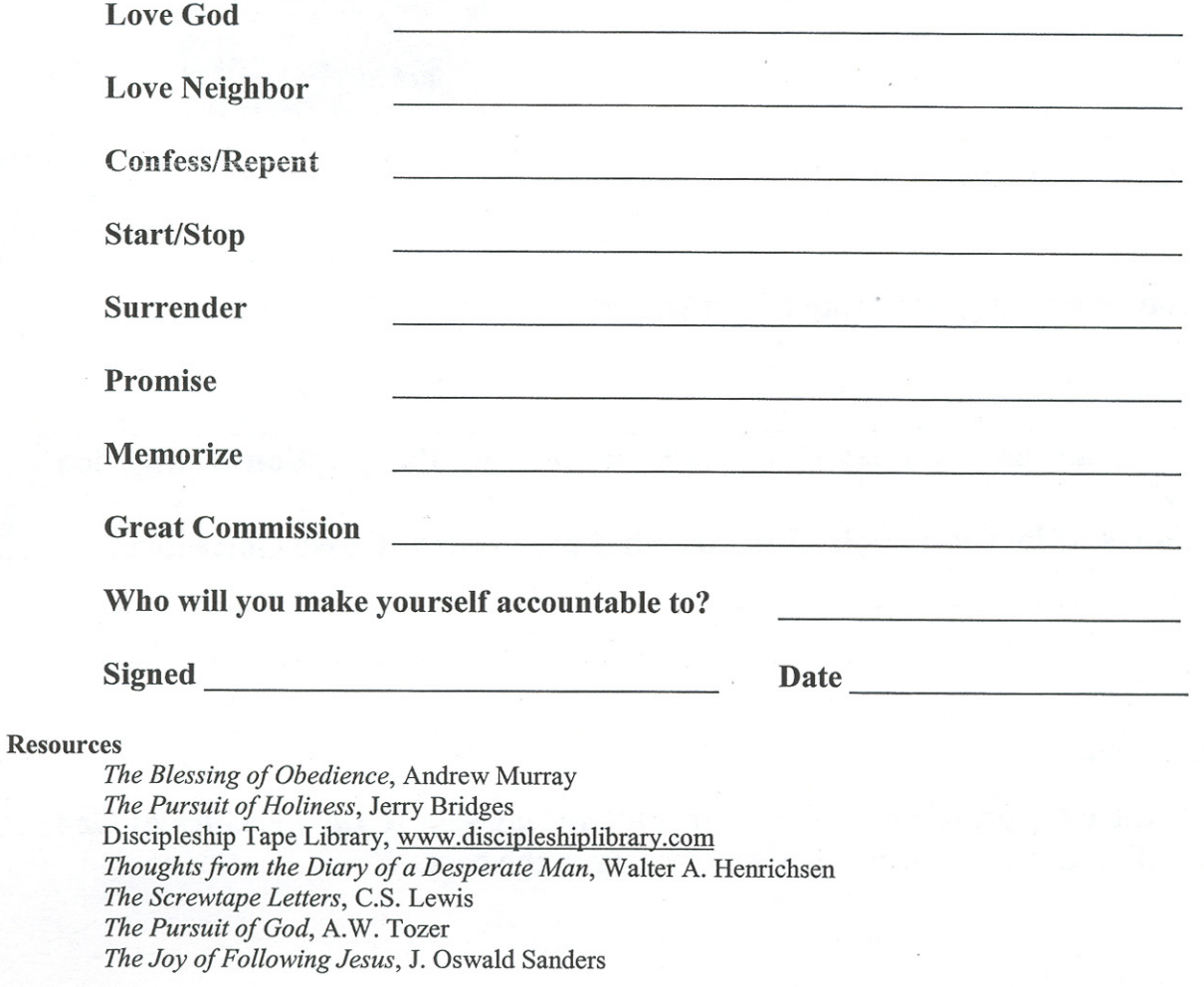

Rich Smith and Tony Swad

 $\overline{4}$